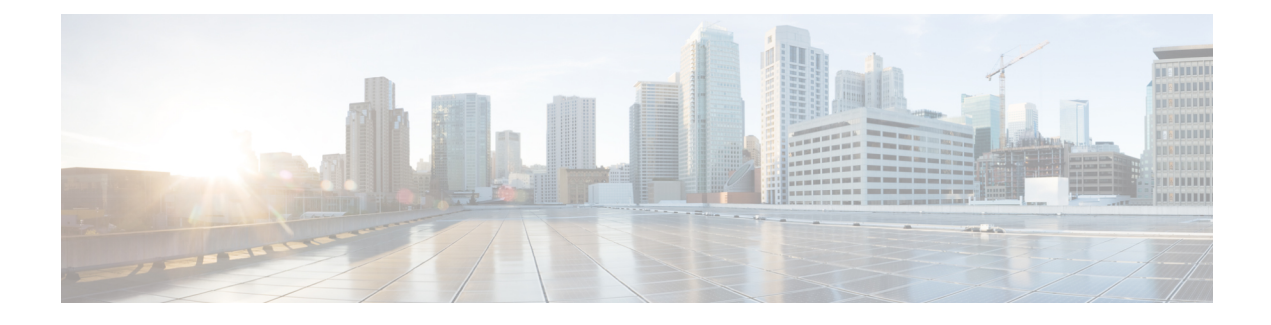

## **AWS Resources and Naming Conventions**

• AWS Resources and Naming [Conventions,](#page-0-0) on page 1

## <span id="page-0-0"></span>**AWS Resources and Naming Conventions**

Following is a list of AWS resources created by the Cloud APIC when it is installed, and the naming conventions used in the Cloud APIC. Use the information in this list to better understand these AWS resources and to avoid using similar names.

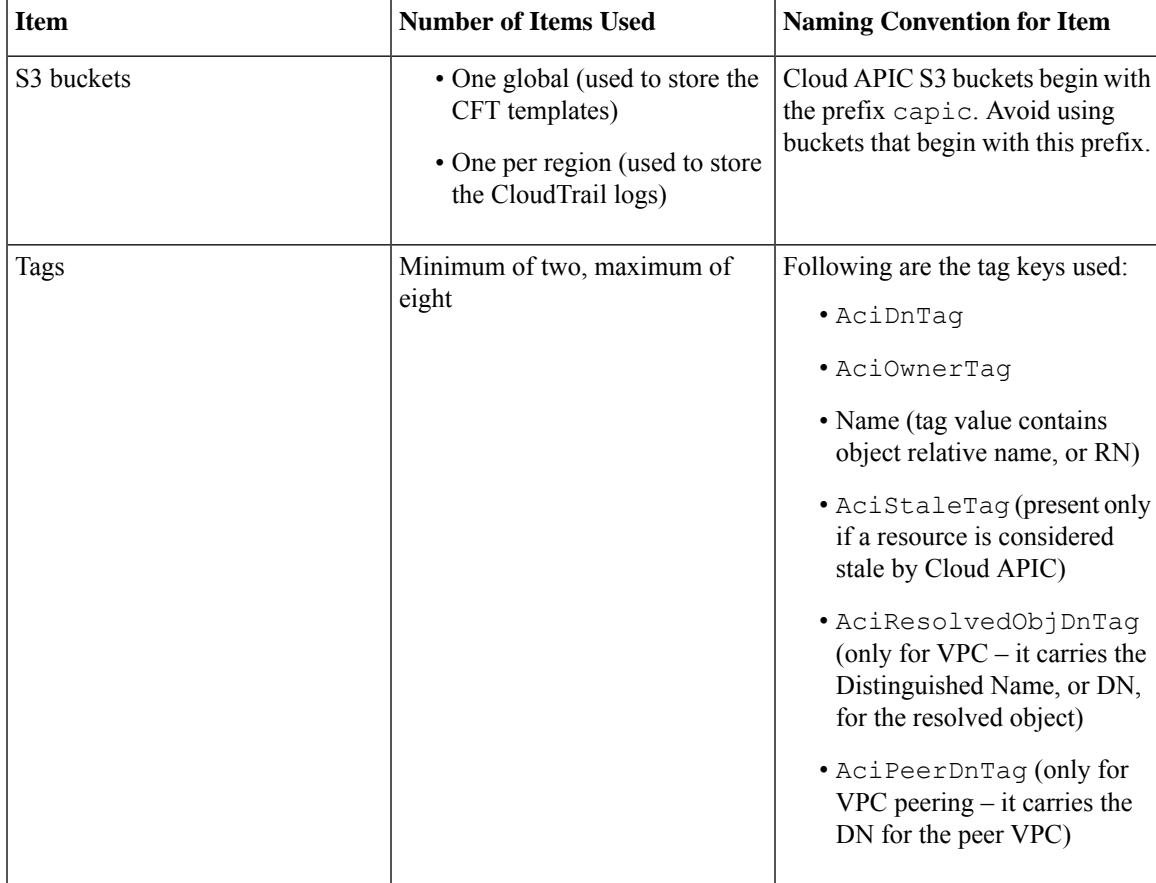

I

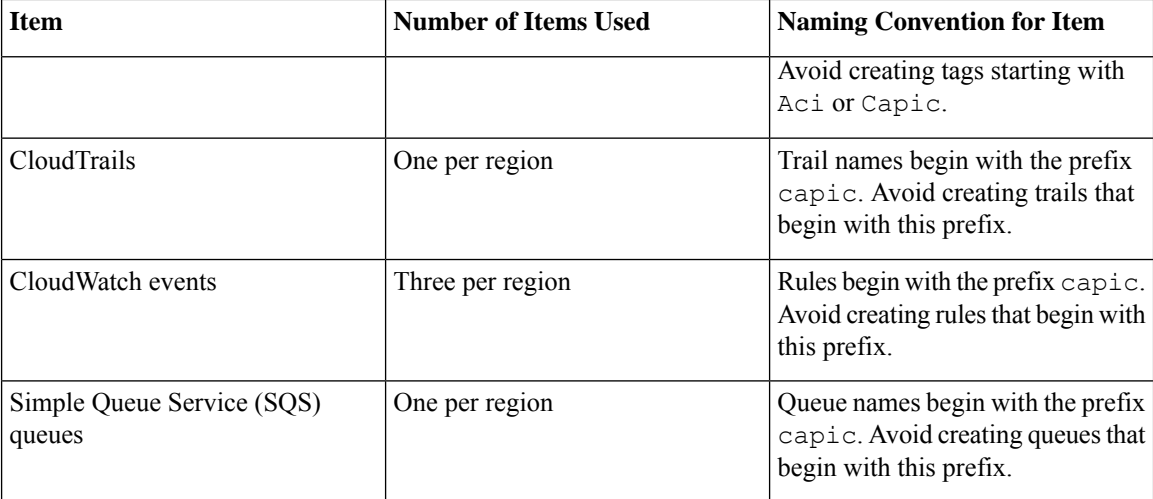

٦